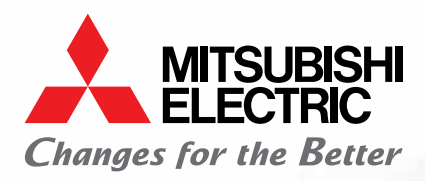

**Automating the World** 

# **Katalog szkoleń Mitsubishi Electric** Informator 2024

# Spis treści

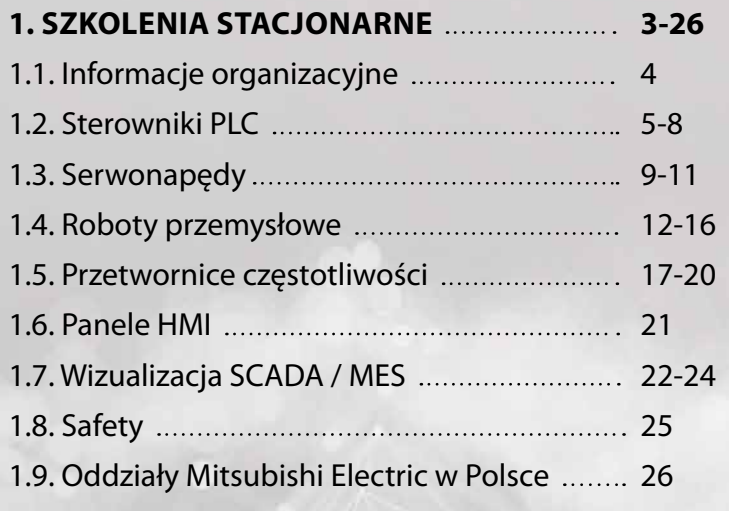

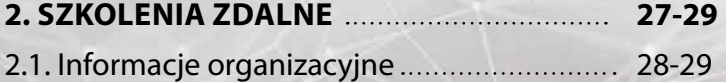

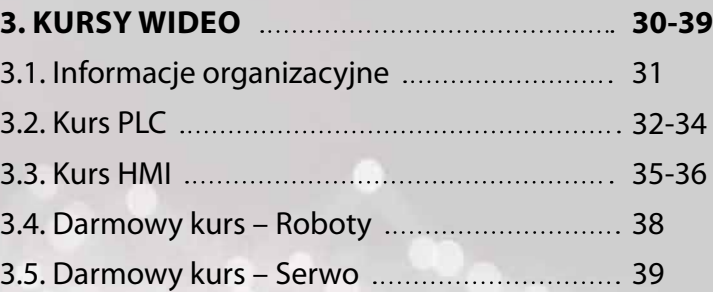

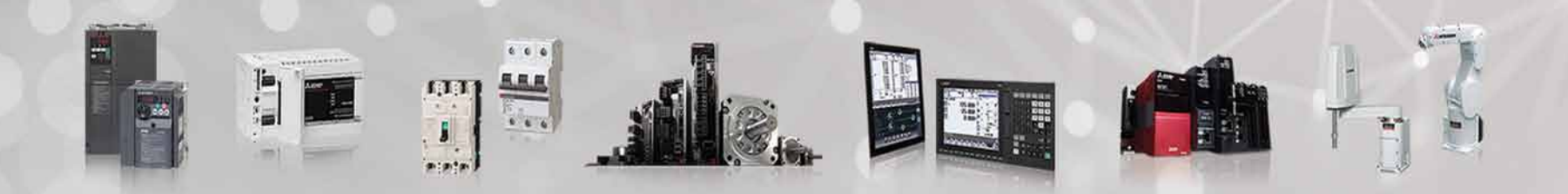

<span id="page-2-0"></span>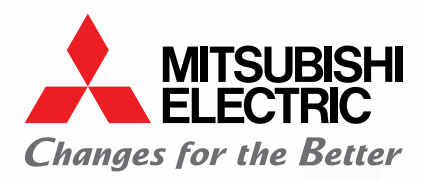

**Automating the World** 

3

W.

# **Szkolenia stacjonarne**

### <span id="page-3-0"></span>1.1. Informacje organizacyjne – wyciąg z regulaminu szkoleń

#### **1. Aby wziąć udział w szkoleniu należy:**

- zwrócić się po ofertę (lub voucher) do swojego opiekuna handlowego Mitsubishi Electric
- wypełnić formularz zgłoszeniowy i wysłać na wskazany adres email
- oczekiwać na potwierdzenie przyjęcia zgłoszenia i zapisu na szkolenie

Zawarcie umowy o świadczenie usługi szkoleniowej następuje w momencie potwierdzenia przyjęcia zgłoszenia i zapisu na dane szkolenie przez organizatora.

Jeśli nie posiadacie Państwo opiekuna handlowego Mitsubishi Electric to prosimy o kontakt na nasz ogólny numer telefonu i poprosić o rozmowę z działem handlowym.

**2. O przyjęciu na szkolenie decyduje kolejność zgłoszeń i spełnienie dodatkowych warunków – jeśli wystąpią. Klienci nie posiadający limitu kredytowego w Mitsubishi Electric będą poproszeni o pełną przedpłatę należności. Klientom z przyznanym limitem kredytowym zostanie wystawiona faktura po szkoleniu płatna w terminie 30 dni.**

**3. Uczestnikom zapewniamy zestawy i komputery szkoleniowe, lunch oraz bufet ze słodyczami i napojami. Koszty dojazdu i zakwaterowania uczestnicy pokrywają we własnym zakresie.**

#### **4. Rezygnacje ze szkolenia (dni robocze przed terminem):**

- do 5 dni: bez konsekwencji, zarejestrowane vouchery zachowują ważność
- 4 do 2 dni: opłata 50% ceny szkolenia, utrata zarejestrowanych voucherów
- 1 dzień: opłata 100% ceny szkolenia, utrata zarejestrowanych voucherów

Nieobecność zgłoszonego uczestnika na szkoleniu:

• opłata 100% ceny szkolenia, utrata zarejestrowanych voucherów

**5. W przypadku poważnych problemów technicznych lub organizacyjnych, w tym braku minimalnej liczby uczestników, organizator zastrzega sobie możliwość odwołania szkolenia lub przeniesienia na inny termin. Jeśli na tydzień przed terminem szkolenia nie ma chętnych dane szkolenie jest odwoływane.** 

4

**6. Obowiązuje Regulamin Szkoleń Mitsubishi Electric.**

#### **Masz pytania na temat szkoleń?**

Napisz do nas na **mts.szkolenia@mpl.mee.com**  lub zwróć się do swojego opiekuna handlowego.

#### <span id="page-4-0"></span>*SCADA poziom 0 – początkujący*

*Szkolenie przeznaczone dla osób, które nigdy wcześniej nie programowały sterowników PLC.*

#### **1.2.1 Programowanie sterowników PLC dla początkujących**

Kod szkolenia: **PLC BASIC** Czas trwania: **2 dni** Cena: **600€ / osoba** Wymagania: **brak** ID produktu: **701503**

#### **LOKALIZACJA**

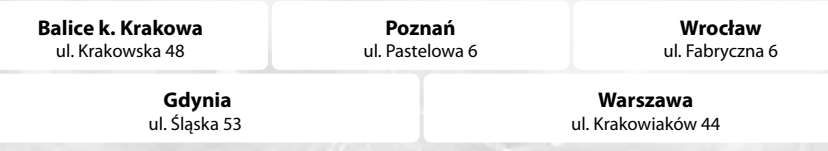

#### Terminy szkoleń dostępne są na stronie www

#### **<https://pl.mitsubishielectric.com/fa/support/training>**

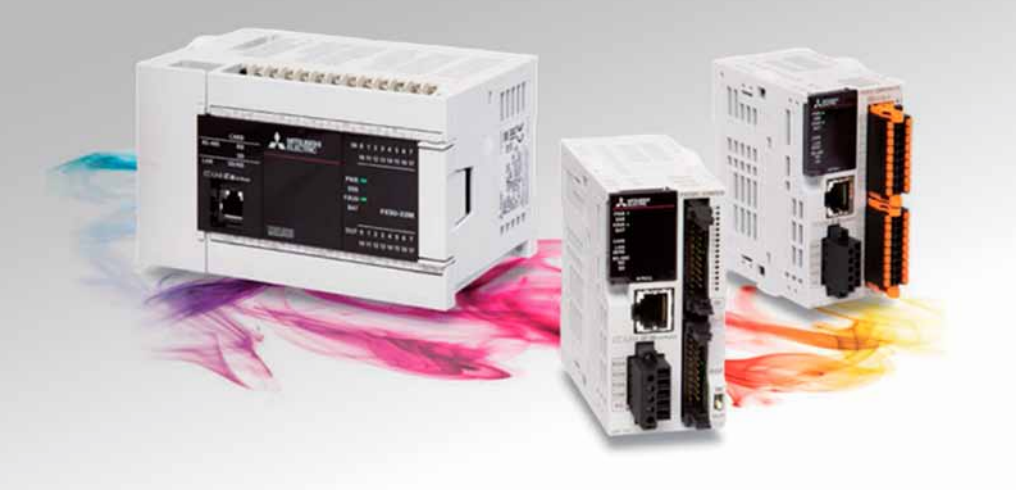

#### *Agenda szkolenia*

#### **Pierwszy dzień – godz. 10:00 – 16:00**

- Wprowadzenie do sterowników PLC
- Z czego składa się sterownik PLC
- Zasilanie sterownika PLC oraz podzespołów automatyki
- Jakie sygnały może odczytywać sterownik PLC
- Jak sterownik wykonuje program
- W jaki sposób sterownik przetwarza sygnały cyfrowe
- Rodzaje wyjść sterownika PLC
- Sygnały analogowe oraz ich przetwarzanie w sterowniku
- Rodzaje współcześnie używanych protokołów komunikacyjnych
- Wstęp do środowiska programowania GXWorks3
- Połączenie ze sterownikiem oraz wstępne przygotowanie sterownika
- Wykonanie konfiguracji sprzętowej
- Wykonanie i załadowanie pierwszego projektu

#### **Drugi dzień – godz. 9:00 – 16:00**

- Adresowanie wejść i wyjść sterownika
- Budowanie pierwszej logiki w języku FBD/LD. Omówienie podstawowych elementów języka
- Wprowadzenie do rejestrów wewnętrznych sterownika. Pojęcie bit i bajt.

- Rejestry typu D i M
- Tryb monitorowania programu. Funkcje okna Watch Window
- Funkcje transferu danych
- Funkcje porównania wartości
- Funkcje arytmetyczne
- Tworzenie własnych zmiennych lokalnych i globalnych
- Rodzaje zmiennych
- Pojęcie zbocza narastającego oraz opadającego
- Podstawowe timery TON, TOF i TP
- Liczniki

#### *PLC poziom 1 – podstawowy*

#### **1.2.2 Programowanie modułowych sterowników iQ-R w środowisku GX Works3**

Kod szkolenia: **iQ-R** Czas trwania: **3 dni** Cena: **900€ / osoba** Wymagania: **znajomość podstaw programowania sterowników PLC** ID produktu: **701505**

#### **LOKALIZACJA**

**Balice k. Krakowa** ul. Krakowska 48

**Wrocław** ul. Fabryczna 6

 **Gdynia** ul. Śląska 53

**Warszawa** ul. Krakowiaków 44

#### Terminy szkoleń dostepne są na stronie www

**Poznań** ul. Pastelowa 6

**<https://pl.mitsubishielectric.com/fa/support/training>**

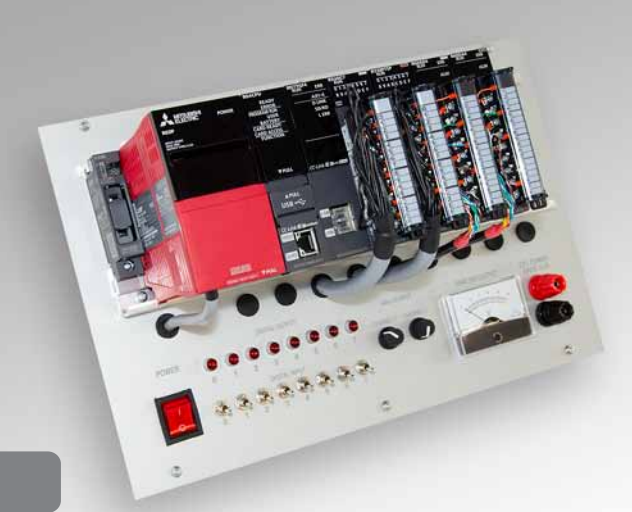

#### *Agenda szkolenia*

#### **Pierwszy dzień – godz. 10:00 – 16:00**

- Wprowadzenie do sterowników PLC serii iQ-R i ich funkcjonalności
- Możliwości rozbudowy sterownika o dodatkowe moduły i płyty rozszerzające
- Podstawy pracy w środowisku GX Works3
- Komunikacja z PLC
- Konfiguracja sprzętowa sterownika
- Programowanie w języku FBD
- Podstawowe operacje na bitach i słowach danych
- Zmienne lokalne i globalne
- Obsługiwane typy danych
- Obsługa timerów i liczników

#### **Drugi dzień – godz. 9:00 – 16:00**

- Obsługa modułów inteligentnych na przykładzie modułów wejść i wyjść analogowych
- Struktury zaawansowany typ danych
- Tablice danych
- Funkcje wbudowane i własne
- Bloki funkcyjne wbudowane i własne
- Ćwiczenia utrwalające poznany materiał

#### **Trzeci dzień – godz. 9:00 – 16:00**

- Architektura projektu
- Typy wykonywania programów
- Wykonanie programu typu Fixed Scan
- Obsługa przerwań
- Podstawy języka SFC. Przykładowy projekt
- Obsługa wbudowanego portu Ethernet
- Uruchomienie komunikacji i wymiany danych między sterownikami

6

• Diagnostyka sterownika i programów. Obsługa błędów

#### **1.2.3 Programowanie kompaktowych sterowników iQ-F w środowisku GX Works3**

Kod szkolenia: **iQ-F** Czas trwania: **3 dni** Cena: **900€ / osoba** Wymagania: **znajomość podstaw programowania sterowników PLC** ID produktu: **701506**

#### **LOKALIZACJA Balice k. Krakowa** ul. Krakowska 48 **Poznań**

 **Gdynia**

ul. Pastelowa 6

ul. Śląska 53

**Warszawa** ul. Krakowiaków 44

**Wrocław** ul. Fabryczna 6

#### Terminy szkoleń dostępne są na stronie www

**<https://pl.mitsubishielectric.com/fa/support/training>**

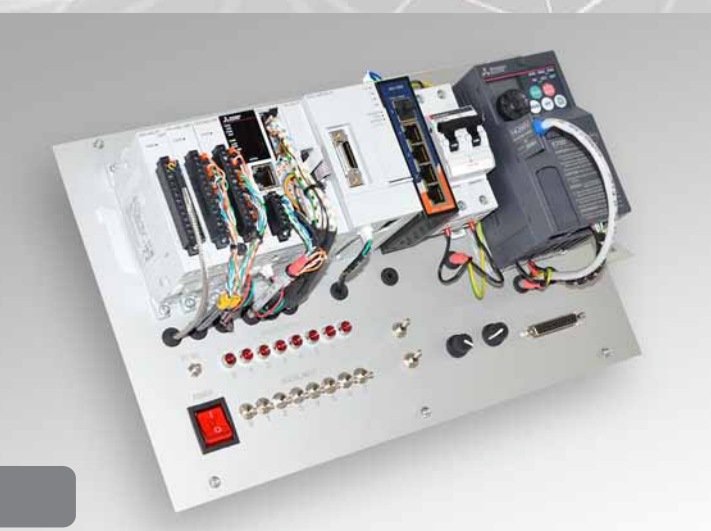

### *Agenda szkolenia*

#### **Pierwszy dzień – godz. 10:00 – 16:00**

- Wprowadzenie do sterowników PLC i środowiska GX Works3
- Konfiguracja sprzętowa. Komunikacja z PLC. Założenie i wgranie projektu
- Organizacja pamięci w PLC. Rodzaje rejestrów. Rejestry specjalne, nieulotne
- Zmienne lokalne, globalne i systemowe
- Typy danych typy podstawowe oraz tablice i struktury
- Programowanie w języku FBD. Operacje na bitach i słowach oraz arytmetyczne
- Liczniki i timery
- Monitoring programu

#### **Drugi dzień – godz. 9:00 – 16:00**

- Funkcje i bloki funkcyjne
- Obsługa sygnałów analogowych wbudowanych i modułowych
- Architektura i typy wykonywania programów Initial, Fixed Scan, Event
- Obsługa przerwań
- Obsługa bibliotek
- Zabezpieczenie i ochrona projektu
- Szybkie wejścia funkcje szybkiego licznika i pomiaru szerokości impulsu

#### **Trzeci dzień – godz. 9:00 – 16:00**

- Szybkie wyjścia funkcje PWM i pozycjonowania dla napędów serwo
- Komunikacia Ethernet
- protokół CC-Link IE Field Basic komunikacja z przetwornicą FR-E800
- protokół Simple CPU Communication komunikacja pomiędzy PLC - protokół Modbus TCP - serwer i klient
- Diagnostyka sterownika i programu. Obsługa błędów
- Tematy opcjonalne (w miarę możliwości czasowych)
- WebServer strona systemowa i własna
- Real Time Monitor monitoring przebiegu wartości zmiennych 7

*PLC - kursy na życzenie. Prosimy pytać opiekuna handlowego lub dzwonić na numer ogólny Mitsubishi Electric.*

#### *PLC poziom 1 - podstawowy (poprzednie generacje)*

**1.2.4 Programowanie modułowych sterowników iQ w środowisku GX Works2**

Kod szkolenia: **iQ** Czas trwania: **2 dni** Cena: **600€ / osoba** Wymagania: **znajomość podstaw programowania sterowników PLC**

#### **1.2.5 Programowanie kompaktowych sterowników FX3 w środowisku GX Works2**

Ten kurs prowadzi firma EMT-Systems w Gliwicach. Szkolenia można sprawdzić na stronie emt-systems.pl

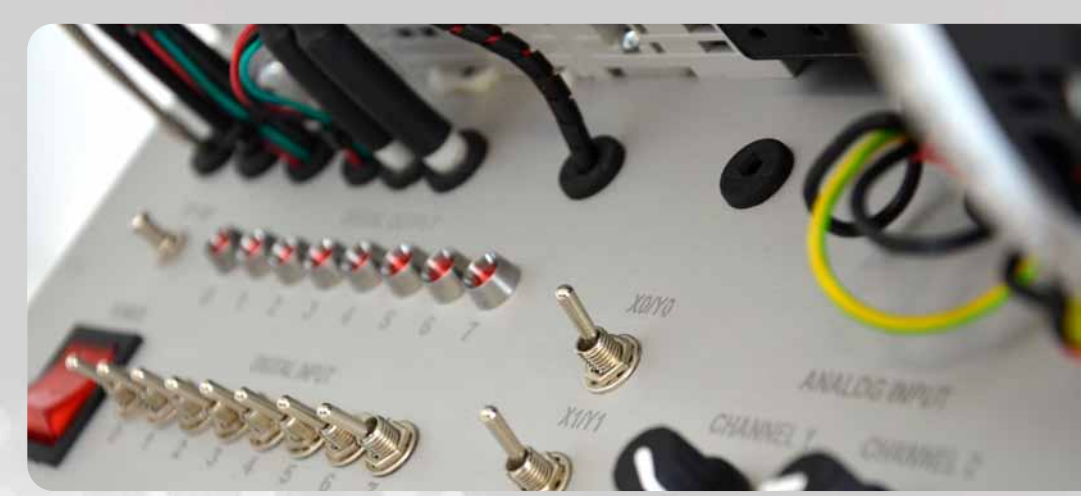

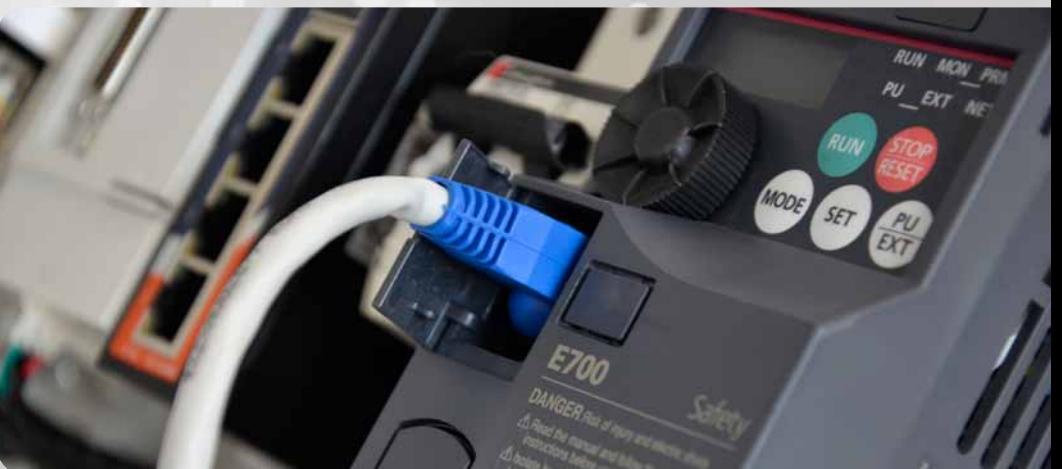

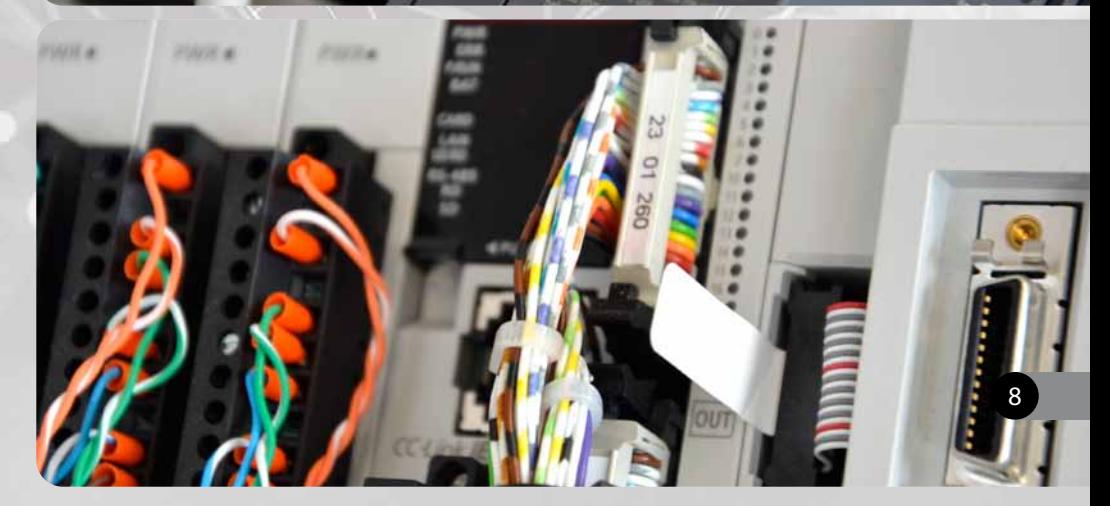

### <span id="page-8-0"></span>1.3. Serwonapędy

#### *Serwo poziom 1 – podstawowy*

**1.3.1 Simple Motion - Programowanie aplikacji z serwonapędami na sterowniku FX5 i module FX5-40SSC-S**

Kod szkolenia: **SIM MOT (iQ-F) J4** Czas trwania: **3 dni** Cena: **900€ / osoba** Wymagania: **ukończony kurs podstawowy PLC poziom 1 lub doświadczenie w programowaniu sterowników iQ-F/iQ-R w środowisku GX Works3** ID produktu: **701680**

#### **LOKALIZACJA**

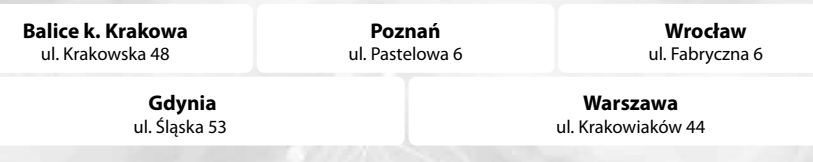

#### Terminy szkoleń dostępne są na stronie www

**<https://pl.mitsubishielectric.com/fa/support/training>**

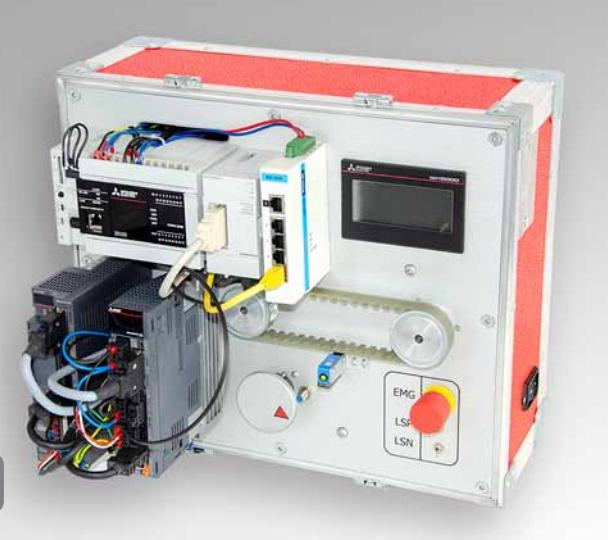

Zestaw szkoleniowy

#### *Agenda szkolenia*

#### **Pierwszy dzień – godz. 10:00 – 16:00**

- Wprowadzenie do napędów serwo
- Napędy i sterowanie dostępne w ofercie ME
- Budowa wzmacniacza i sposób podłączenia
- Praca w programie MR Configurator2
- Połączenie bezpośrednie z serwo wzmacniaczem po USB
- Praca w trybie testu
- konfiguracja podstawowych parametrów serwonapędu
- narzędzia do monitoringu i diagnostyki
- Strojenie napędu: autotuning, parametry wzmocnień, One-Touch tuning
- Praca w programie GX Works3. Wprowadzenie do środowiska.
- Utworzenie projektu na PLC
- Parametryzacja modułu Simple Motion

#### **Drugi dzień – godz. 9:00 – 16:00**

- Programowanie aplikacji ruchu z użyciem dedykowanych bloków funkcyjnych i zmiennych systemowych
- Podstawowe programy: załączanie serwo, odczyt i kasowanie błędów, sterowanie ręczne JOG, wgranie do PLC i testy

9

- Bazowanie napędów: paremetry, program do bazowania, uruchomienie trybu absolutnego
- Pozycjonowanie: tablica pozycji, modyfikacje tablicy przez program PLC
- Praca w trybie prędkościowym i momentowym

Temat opcjonalny

• Programowanie aplikacii w oparciu o PLC Open

#### **Trzeci dzień – godz. 9:00 – 16:00**

- Różne metody synchronizacja dwóch napędów oraz powiązane funkcje i aplikacje
- Synchronizacja bezpośrednia
- Synchronizacja z użyciem krzywki
- Wykorzystanie sprzęgła
- Mark detection
- Parametryzacja i odczyt zatrzaśniętych wartości
- Wykorzystanie markdetection do sterowania sprzęgłem w synchronizacji
- Przykłady aplikacji
- Cięcie w locie
- Nóż obrotowy

# 1.3. Serwonapędy

#### *Serwo poziom 1 – podstawowy*

**1.3.2 Simple Motion - Programowanie aplikacjiz serwonapędami serii MR-J5 na sterowniku iQ-R i module RD78G**

Kod szkolenia: **SIM MOT (iQ-R) J5** Czas trwania: **2 dni** Cena: **600€ / osoba** Wymagania: **ukończony kurs podstawowy PLC poziom 1 lub doświadczenie w programowaniu sterowników iQ-F/iQ-R w środowisku GX Works3** ID produktu: **701879**

#### **LOKALIZACJA**

![](_page_9_Picture_229.jpeg)

#### Terminy szkoleń dostępne są na stronie www

**<https://pl.mitsubishielectric.com/fa/support/training>**

![](_page_9_Picture_8.jpeg)

#### *Agenda szkolenia*

#### **Pierwszy dzień – godz. 10:00 – 16:00**

- Wprowadzenie do serwonapędów
- Przegląd oferty serwomechanizmów Mitsubishi Electric
- Budowa wzmacniaczy serwo. Podłączanie
- Obsługa MR Configurator2. Tryb testu. Monitorowanie napędu
- Strojenienapędu. Parametryzacja
- Konfiguracja sterownika PLC i sieci CC-Link IE TSN
- Pierwszy program do obsługi serwonapędu
- Konfiguracja osi i program ruchu w trybie manualnym
- Parametryzacja i program do bazowania osi
- Zmiana wartości parametrów blokiem ReadWriteParameter *(opcjonalne)*
- Uruchomienie pracy w trybie absolutnym

#### **Drugi dzień – godz. 9:00 – 16:00**

- Pozycjonowanie metodą tablicy pozycji
- Uruchomienie podstawowych ruchów w tablicy pozycji
- Modyfikacja tablicy pozycji przez program PLC
- Praca w trybie prędkościowym
- Praca w trybie momentowym
- Continuous operation to torque control *(opcjonalnie)*
- Synchronizacja napędów
- Synchronizacja bezpośrednia napędów
- Funkcjonalność przekładni SpeedChange Gear
- Obsługa sprzęgła
- Synchronizacja z użyciem krzywki
- Mark detection
- Obsługa zewnętrznego enkodera *(opcjonalnie)*

### 1.3. Serwonapędy

*Serwo - kursy na życzenie. Prosimy pytać opiekuna handlowego lub dzwonić na numer ogólny Mitsubishi Electric.*

### **1.3.3 Motion - Programowanie aplikacji z serwonapędami na zaawansowanym procesorze ruchu**

Kod szkolenia: **MOTION ADV (iQ)** Czas trwania: **2 dni** Cena: **600€ / osoba** Wymagania: **znajomość podstaw programowania sterowników PLC w języku SFC** ID produktu: **701881**

![](_page_10_Picture_4.jpeg)

![](_page_10_Picture_5.jpeg)

![](_page_10_Picture_6.jpeg)

#### <span id="page-11-0"></span>*Roboty poziom 1 – podstawowy*

#### **1.4.1 Obsługa i konserwacja robota – szkolenie dla utrzymania ruchu**

Kod szkolenia: **ROBOT MAINT** Czas trwania: **1 dzień** Cena: **400€ / osoba** ID produktu: **701892**

**LOKALIZACJA**

**Balice k. Krakowa** ul. Krakowska 48

Terminy szkoleń dostępne są na stronie www

#### **<https://pl.mitsubishielectric.com/fa/support/training>**

![](_page_11_Picture_8.jpeg)

#### *Agenda szkolenia*

#### **Jeden dzień – godz. 10:00 – 16:00**

- Modele i generacje robotów
- Złącza sygnałów bezpieczeństwa
- Oprogramowanie RT Toolbox3 wprowadzenie
- Melfa Smart Plus funkcjonalność wspomagająca służby utrzymania ruchu
- Obsługa Teach Pendanta w trybie manualnym
- Podstawowe funkcje, poruszanie robotem
- Edycja programów
- Korekty pozycji
- Backup / Przywracanie systemu
- Awaryjne zwalnianie hamulców ramienia
- Bazowanie. Procedury po utracie danych bazowania lub kolizji
- Symulacja czasookresu przeglądów dla przykładowego programu
- Kontrola aktualnego stanu ramienia Preventive Maintenance
- Zarządzanie danymi karty Melfa Smart Plus
- Czynności serwisowe
- Wymiana baterii
- Smarowanie śruby kulowej i przekładni
- Kontrola stanu i regulacja napięcia pasków przeniesienia napędu

- Czyszczenie filtra powietrza kontrolera
- Lokalizacja i wymiana bezpieczników
- Przegląd dokumentacji serwisowej

#### *Roboty poziom 1 – podstawowy*

#### **1.4.2 Programowanie i obsługa robotów przemysłowych**

Kod szkolenia: **ROBOT** Czas trwania: **3 dni** Cena: **1200€ / osoba**  ID produktu: **701894**

#### **LOKALIZACJA**

**Balice k. Krakowa** ul. Krakowska 48

**Poznań** ul. Pastelowa 6

#### Terminy szkoleń dostępne są na stronie www

#### **<https://pl.mitsubishielectric.com/fa/support/training>**

![](_page_12_Picture_9.jpeg)

#### *Agenda szkolenia*

#### **Pierwszy dzień – godz. 10:00 – 16:00**

- Prezentacja modeli i możliwości robotów
- Zasady bezpiecznej pracy przy robotach
- Prezentacja środowiska programistycznego RT Toolbox3
- Zakładanie projektu i konfiguracja typu robota
- Obsługa programatora ręcznego Teaching Box R56TB i R86TB
- Poruszanie robotem w trybie manualnym. Różne tryby JOG
- Parametryzacja początkowa: parametry narzędzia robota, punktu TCP, limity ruchu, detekcja kolizji
- Praca w symulatorze RT Toobox3. Funkcjonalności symulatora
- Projektowanie layoutu i narzędzia robota w widoku 3D, import modeli 3D

#### **Drugi dzień – godz. 9:00 – 16:00**

- Wstęp do programowania. Edytor programów w RT Toolbox3
- Komendy i składnia języka Melfa Basic VI. Typy zmiennych
- Omówienie podstawowych komend ruchu i prędkości
- Pierwszy program Pick&Place, zapis pozycji
- Eksport programu do pamięci robota
- Zabezpieczanie obszaru pracy robota
- Bezpieczne debugowanie programu
- Ćwiczenia na robotach

#### **Trzeci dzień – godz. 9:00 – 16:00**

- Rozszerzone programowanie: pętle programowe, zmienne globalne, monitor zmiennych
- Sekwencja bezpiecznego startu
- Komunikacja z urządzeniami peryferyjnymi: sygnały IO, obsługa sieci przemysłowych
- Paletyzacja. Dedykowane komendy. Ćwiczenia
- Podprogramy i funkcje
- Architektura programu typu MAIN
- Rozszerzone informacje nt. ruchu robota: flagi ułożenia ramienia, punkty singularne

 $\sqrt{13}$ 

#### *Roboty poziom 2 – specjalistyczny*

#### **1.4.3 Zaawansowane programowanie i funkcje robotów**

Kod szkolenia: **ROBOT ADV** Czas trwania: **1 dzień (lub więcej)** Cena: **650€ / osoba** Wymagania: **ukończony kurs podstawowy (Roboty poziom 1) lub doświadczenie w programowaniu robotów przemysłowych Mitsubishi Electric** ID produktu: **701896**

#### **LOKALIZACJA**

**Balice k. Krakowa** ul. Krakowska 48

**Poznań** ul. Pastelowa 6

#### Terminy szkoleń dostępne są na stronie www

**<https://pl.mitsubishielectric.com/fa/support/training>**

![](_page_13_Picture_9.jpeg)

### **Moduły szkolenia**

W tej formie szkolenia zamawiający układa program szkolenia z dostępnych modułów. Każdy moduł ma przypisany czas trwania - w godzinach zegarowych. Suma wybranych modułów nie może przekraczać 6 godzin na dzień. W przypadku przekroczenia należy zamówić dodatkowy dzień szkoleniowy.

#### *MODUŁY DO WYBORU*

#### **• Powtórka ze szkolenia podstawowego [2h]**

Opis: Przypomnienie najważniejszych aspektów programowania robotów. Moduł rekomendowany osobom, które odbyły szkolenie podstawowe ale nie miały solidnej praktyki programowania robotów Mitsubishi Electric.

#### **• Zaawansowane programowanie [4h]**

Opis: Metody optymalizujące działanie robota i zwiększające jego wydajność. Funkcje przerwania ruchu. Zmienne globalne i multitasking. Detekcja kolizji z funkcją automatycznego wznawiania pracy. Compliance Control – zmniejszenie sztywności ramienia i uelastycznienie pracy robota.

#### **• Sterowanie dodatkowymi napędami serwo [2h]**

Opis: Konfiguracja i programy z wykorzystaniem dodatkowych napędów serwo sterowanych przez kontroler robota. Tor jezdny jako dodatkowa oś robota. Mechanizmy jedno- i wieloosiowe jako osobne mechanizmy sterowane programami w multitaskingu.

#### **• Assista – Obsługa i programowanie robota kolaboracyjnego [3h]**

Opis: Programowanie w dedykowanym graficznym środowisku RT VisualBox. Bezpieczeństwo funkcjonalne. Podłączanie urządzeń safety. Zaawansowane parametry bezpieczeństwa.

#### **• Integracja robotów z platformą PLC iQ-R oraz HMI GOT2000 [3h]**

Opis: Szkolenie dedykowane pod modele robotów typu R integrowanych z platformą iQ-R. Komunikacja PLC-Roboty poprzez dedykowane rejestry. Bloki funkcyjne na sterownik PLC. Projekt szablon na GOT2000. 14

#### **• Komunikacja po sieci Profinet [3h]**

Opis: Obsługa sieci komunikacyjnej Profinet w robotach wolnostojących typu D. Parametryzacja i wymiana danych. Monitoring. Ćwiczenia realizowane są ze sterownikami PLC Mitsubishi Electric lub innych producentów (w tym przypadku zamawiający dostarcza własny sprzęt i oprogramowanie).

#### **• Komunikacja po sieci CC Link IE Field Basic [3h]**

Opis: Obsługa sieci komunikacyjnej CC Link IE Field Basic w robotach wolnostojących typu D. Parametryzacja i wymiana danych. Wykorzystanie bloczków komunikacyjnych dla PLC. Ćwiczenia realizowane są ze sterownikami PLC Mitsubishi Electric.

#### **• Komunikacja po sieci Ethercat [3h]**

Opis: Obsługa sieci komunikacyjnej Ethercat w robotach wolnostojących typu D. Parametryzacja i wymiana danych. Monitoring. Ćwiczenia realizowane są ze sterownikami PLC Mitsubishi Electric lub innych producentów (w tym przypadku zamawiający dostarcza własny sprzęt i oprogramowanie).

#### **• Komunikacja po sieci Ethernet/IP [3h]**

Opis: Obsługa sieci komunikacyjnej Ethernet/IP w robotach wolnostojących typu D. Parametryzacja i wymiana danych. Monitoring. Ćwiczenia realizowane są ze sterownikami PLC Mitsubishi Electric lub innych producentów (w tym przypadku zamawiający dostarcza własny sprzęt i oprogramowanie).

#### **• Zaawansowane opcje bezpieczeństwa [4h]**

Opis: Bezpieczeństwo funkcjonalne w robotach standardowych. Podłączanie urządzeń safety. Zaawansowane parametry bezpieczeństwa.

#### **• Tracking 1 - Obsługa taśmociągów w ruchu. Wyzwalanie czujnikiem [4h]**

Opis: Kalibracja i synchronizacja robota z wykorzystaniem enkodera sprzężonego z taśmociągiem. Rozpoznawanie obiektów poprzez czujnik dwustanowy. Tworzenie programu do obsługi aplikacji. Wykorzystanie bloczków do obsługi trackingu.

#### **• Tracking 2 - Obsługa taśmociągów w ruchu. Rozpoznawanie systemem wizyjnym 2D [6h]**

Opis: Kalibracja i synchronizacja robota z wykorzystaniem enkodera sprzężonego z taśmociągiem. Kalibracja robota z systemem wizyjnym 2D firmy Cognex. Programowanie systemu wizyjnego w dedykowanym oprogramowaniu producenta. Tworzenie programu do obsługi aplikacji. Wykorzystanie bloczków do obsługi trackingu.

#### **• Obsługa systemów wizyjnych 2D. Aplikacje stacjonarne [3h]**

Opis: Aplikacja pobierania statycznych elementów rozpoznanych systemem wizyjnym firmy Cognex. Kalibracja robota z systemem wizyjnym. Programowanie systemu wizyjnego w dedykowanym oprogramowaniu producenta. Tworzenie programu do obsługi aplikacji.

#### **• Force Sensor - Aplikacje z dedykowanym czujnikiem siły [6h]**

Opis: Manipulacje robota z zadaną siłą lub momentem obrotowym. Aplikacje precyzyjnego montażu lub szlifowania.

#### **• Tworzenie zaawansowanych trajektorii ruchu z pomocą rozwiązań CAD [6h]**

Opis: Generowanie ścieżek ruchu w oprogramowaniu SolidWorks i eksport do robota. Aplikacje klejenia, dozowania lub szlifowania. Kalibracja aplikacji rzeczywistej.

**Stanowisko szkoleniowe - detal**

![](_page_15_Picture_2.jpeg)

![](_page_15_Picture_3.jpeg)

![](_page_15_Picture_4.jpeg)

![](_page_15_Picture_5.jpeg)

#### <span id="page-16-0"></span>*Invertery poziom 1 – podstawowy*

### **1.5.1 Podstawowa obsługa i programowanie przetwornic częstotliwości**

Kod szkolenia: **INV BASIC** Czas trwania: **1 dzień** Cena: **300€ / osoba** Wymagania: **podstawowa wiedza z elektrotechniki** ID produktu: **701897**

#### **LOKALIZACJA**

![](_page_16_Picture_170.jpeg)

#### Terminy szkoleń dostępne są na stronie www

#### **<https://pl.mitsubishielectric.com/fa/support/training>**

![](_page_16_Picture_8.jpeg)

#### *Agenda szkolenia*

**Jeden dzień – godz. 10:00 – 16:00**

- Wprowadzenie do przetwornic częstotliwości Mitsubishi Electric
- Kiedy stosować wyposażenie opcjonalne:
- filtry EMC
- dławiki dU/dt
- filtry sinus
- dławiki AC/DC
- układy i rezystory hamowania
- Omówienie podstawowej parametryzacji przetwornicy:
- zabezpieczenie silnika
- wybór trybu sterowania (u/f, wektorowe w pętli otwartej, wektorowe)
- charakterystyki obciążenia
- auto-strojenie (auto-tuning)
- Podstawowe parametry aplikacyjne
- Parametryzacja, monitoring przetwornicy przy pomocy wbudowanego panelu

- Parametryzacja, monitoring przetwornicy przy pomocy zewnętrznego panelu FR-LU08 (modele z komunikacją szeregową)
- Parametryzacja, monitoring i diagnostyka przetwornicy przy pomocy oprogramowania FR Configurator2

#### *Invertery poziom 2 – specjalistyczny*

#### **1.5.2 Zaawansowane funkcjonalności przetwornic częstotliwości**

Kod szkolenia: **INV ADV** Czas trwania: **1 dzień** Cena: **550€ / osoba** Wymagania: **ukończony kurs podstawowy (Invertery poziom 1) lub doświadczenie w programowaniu przetwornic częstotliwości Mitsubishi Electric** ID produktu: **701898**

#### **LOKALIZACJA**

**Balice k. Krakowa** ul. Krakowska 48 **Poznań** ul. Pastelowa 6 **Wrocław** ul. Fabryczna 6  **Gdynia** ul. Śląska 53 **Warszawa** ul. Krakowiaków 44

#### Terminy szkoleń dostępne są na stronie www

**<https://pl.mitsubishielectric.com/fa/support/training>**

![](_page_17_Picture_8.jpeg)

### **Moduły szkolenia**

W tej formie szkolenia zamawiający układa program szkolenia z dostępnych modułów. Każdy moduł ma przypisany czas trwania - w godzinach zegarowych. Suma wybranych modułów nie może przekraczać 6 godzin na dzień. W przypadku przekroczenia należy zamówić dodatkowy dzień szkoleniowy..

#### *MODUŁY DO WYBORU*

#### **• Aplikacje sterowania momentem i pozycjonowanie [3 h]**

Opis: Zaawansowane sterowanie prędkością i momentem obrotowym. Pozycjonowanie metodą inkrementalną i absolutną. Układy nadążne typu master-slave. Szkolenie realizowane na dedykowanych modelach przetwornic FR-A800 / FR-E800.

#### **• Aplikacje pompowe i wentylatorowe. Tryb oszczędzania energii [3 h]**

Opis: Omówienie funkcji pompowych: układy wielopompowe, napełnianie wstępne, sekwencja czyszczenia pomp, ogrzewanie wstępne silników, regulator PID, funkcja wstępnego uśpienia. Omówienie funkcji wentylatorowych: lotny start po przerwie zasilania, monitorowanie charakterystyki, tryb pracy pożarowej. Tryb pracy energooszczędnej: ustawienie i obserwacja działania, obliczenie potencjalnych oszczędności energii. Szkolenie realizowane na dedykowanych modelach przetwornic FR-F800 / FR-E800.

#### **• Programowanie wbudowanego sterownika PLC [3 h]**

Opis: Wykorzystanie wbudowanego w przetwornicę PLC do podstawowego sterowania automatyką. Omówienie mapy sygnałów wej/wyj i środowiska programistycznego. Sposoby sterowania przetwornicą przez PLC - podstawowy monitoring oraz zapis / odczyt parametrów przetwornicy. Ćwiczenia. Szkolenie realizowane na dedykowanych modelach przetwornic FR-A/E/F800.

#### **• Programowanie wbudowanego sterownika PLC. Komunikacja z panelem HMI GOT2000.Komunikacja pomiędzy przetwornicami po protokole Inverter to Inverter Link [6 h]**

Opis: Wykorzystanie wbudowanego w przetwornicę PLC do podstawowego sterowania automatyką. Omówienie mapy sygnałów wej/wyj i środowiska programistycznego. Sposoby sterowania przetwornicą przez PLC - podstawowy monitoring oraz zapis / odczyt parametrów przetwornicy. Komunikacja przetwornicy częstotliwości z panelem operatorskim GOT2000. Połączenie i wymiana danych pomiędzy przetwornicami za pomocą protokołu Inverter to Inverter Link. Ćwiczenia. Szkolenie realizowane na dedykowanych modelach przetwornic FR-A/E/F800.

#### **• Funkcje bezpieczeństwa w przetwornicach częstotliwości FR-E800 [3 h]**

Opis: Wprowadzenie do funkcji bezpieczeństwa w przetwornicach częstotliwości FR-E800, przegląd rozwiązań bezpieczeństwa. Opis podłączenia sygnałów safety. Konfiguracja przetwornicy przy wykorzystaniu dostępnych funkcji oraz parametrów bezpieczeństwa. Ćwiczenia. Szkolenie realizowane na dedykowanych modelach przetwornic FR-E800SC oraz sterownikach bezpieczeństwa iQ-R Safety.

#### **• Komunikacja po sieci CC-Link IE Field Basic w przetwornicach FR-E800 [3 h]**

Opis: Parametryzacja przetwornicy częstotliwości do pracy w sieci. Utworzenie projektu na PLC i konfiguracja sieci w oprogramowaniu GX Works3. Omówienie dedykowanych bloków funkcyjnych do sterowania przetwornicą. Tworzenie programów sterujących przetwornicą. Szkolenie realizowane na modelach przetwornic FR-E800EPA/EPB oraz sterownikach FX5U

#### **• Komunikacja po sieci CC-Link IE TSN w przetwornicach FR-E800 [3 h]**

Opis: Parametryzacja przetwornicy częstotliwości do pracy w sieci. Utworzenie projektu na PLC i konfiguracja sieci w oprogramowaniu GX Works3. Omówienie dedykowanych bloków funkcyjnych do sterowania przetwornicą. Tworzenie programów sterujących przetwornicą. Szkolenie realizowane na modelach przetwornic FR-E800EPA/EPB oraz sterownikach iQ-R.

#### **• Komunikacja po sieci Profinet w przetwornicach FR-E800 [3 h]**

Opis: Wprowadzenie do komunikacji profinetowej: specyfikacja protokołu, obsługiwane parametry sieci przez przetwornice FR-E800. Parametryzacja przetwornicy do pracy w sieci Profinet. Utworzenie projektu na PLC, parametryzacja. Przegląd gotowych bloków funkcyjnych do sterowników Mitsubishi Electric i Siemens. Tworzenie programów sterujących. Diagnostyka. Szkolenie realizowane na dedykowanych modelach przetwornic FR-E800EPB oraz sterownikach PLC marki Mitsubishi Electric lub Siemens (w tym przypadku zamawiający dostarcza własny sprzęt i oprogramowanie).

**Zestaw szkoleniowy - detal**

![](_page_19_Picture_2.jpeg)

![](_page_19_Picture_3.jpeg)

![](_page_19_Picture_4.jpeg)

# <span id="page-20-0"></span>1.6. Panele HMI

#### *HMI poziom 1 – podstawowy*

#### **1.6.1 Programowanie paneli operatorskich serii GOT2000**

Kod szkolenia: **GOT2000** Czas trwania: **2 dni** Cena: **600€ / osoba** ID produktu: **701899**

![](_page_20_Picture_4.jpeg)

#### Terminy szkoleń dostępne są na stronie www

**<https://pl.mitsubishielectric.com/fa/support/training>**

![](_page_20_Picture_7.jpeg)

*Agenda szkolenia*

#### **Godz. 10:00 – 16:00**

- Podstawowe informacje odnośnie paneli GOT2000
- Założenie projektu. Wizard
- Komunikacja ze sterownikiem PLC
- Podstawowe obiekty przyciski, lampy, pola liczbowe, znakowe i ich właściwości
- Typy okien. Przykład okna typu pop-up.
- Nawigacja w projekcie
- Funkcja wielojęzyczności
- Konfiguracja Alarmów

#### **Godz. 09:00 – 16:00**

- Zabezpieczenia obiektów i ekranów. Poziomy dostępu
- Logowanie danych do pliku
- Konfiguracja i wykorzystanie receptur
- Skrypty w projekcie. Typy i język skryptowania
- GOT Mobile zdalny dostęp do panelu
- Diagnostyka panelu

![](_page_20_Picture_25.jpeg)

## <span id="page-21-0"></span>1.7. Wizualizacja SCADA / MES

#### *SCADA poziom 1 – podstawowy*

#### **1.7.1 ICONICS – Programowanie aplikacji SCADA**

Kod szkolenia: **ICONICS** Czas trwania: **3 dni** Cena: **900€ / osoba** ID produktu: **701900**

![](_page_21_Picture_252.jpeg)

**<https://pl.mitsubishielectric.com/fa/support/training>**

![](_page_21_Picture_6.jpeg)

#### *Agenda szkolenia*

#### **Pierwszy dzień – godz. 10:00 – 16:00**

- Iconics Suite Architektura systemu. Serwisy i aplikacje. Instalacja
- Workbench Zarządzanie projektem. Środowisko
- Tworzenie wielu projektów na jednym serwerze
- Konfiguracja Projektu na zdalnym serwerze
- Konfiguracja uruchamiania serwisów
- Archiwizacja.Import oraz eksport projektu
- Workbench Data Connectivity. Omówienie wybranych źródeł danych
- Workbench AssetWorX
- Tworzenie struktury Assetów różnymi metodami
- Asset Navigator. Tree views
- Commanding. Runtime Navigation Commands

#### **Drugi dzień – godz. 9:00 – 16:00**

- GraphWorX Wprowadzenie. Konfiguracja ekranów GraphWorX Runtime
- GraphWorX -Tworzenie ekranów. Omówienie standardowych kontrolek - Publikacja ekranów: GraphWorX64, HTML5, MobileHMI
- GraphWorX Tworzenie własnych kontrolek. Biblioteka kontrolek
- GraphWorX Narzędzia dostępności
- Global Aliasing & Aliasing Themes. Language Selection. Color Themes
- GraphWorX Ekrany RWD. Technologia Any Glass, Anytime, Anywhere, Anything - Wykorzystanie gotowych Templates

 $22$ 

- KPIWorX Samoobsługowe ekrany. Dostępne kontrolki
- KPIWorX vs GraphWorX –omówienie różnic
- Hyper Alarm Server Alarmy Aktualne, Wizualizacja, Logowanie alarmów
- Security Sposoby zabezpieczania. Kontrolki security
- Nadawanie i obieranie uprawnień

#### **Trzeci dzień – godz. 9:00 – 16:00**

- Logowanie danych. Idea Hyper Historian
- Obsługa logowania z poziomu AssetWorX oraz Historical Data
- Wizualizacja zalogowanych danych
- TrendWorX wizualizacja danych w formie wykresu
- Table/GridWorX wizualizacja danych w formie tabel
- Licencjonowanie. Licencja Hyper Historian Standard/Express
- Archiwizacja danych
- Hyper Historian SQL Query Engine
- Export danych do Bazy Danych
- Historian Reader

# 1.7. Wizualizacja SCADA / MES

#### *SCADA poziom 1 – podstawowy*

#### **1.7.2 MAPS – Programowanie aplikacji SCADA**

Kod szkolenia: **MAPS** Czas trwania: **2 dni** Cena: **600€ / osoba**  ID produktu: **701901**

![](_page_22_Picture_4.jpeg)

Zestaw szkoleniowy: **Komputery z oprogramowaniem + sterownik PLC**

![](_page_22_Picture_6.jpeg)

![](_page_22_Picture_7.jpeg)

#### *Agenda szkolenia*

- **Pierwszy dzień godz. 10:00 16:00**
- Wprowadzenie. Architektura systemu
- Aplikacja MAPS Designer. Zakładanie projektu
- Agent. Definicja i konfiguracja
- Projektowanie ekranów
- Przegląd dostępnych obiektów i ich właściwości
- Praca z obiektami wektorowymi
- Nawigacja projektu
- Aplikacja MAPS Operator. Tryb runtime projektu
- Skanowanie wartości z PLC. Konfiguracja driverów komunikacyjnych
- Wizardy i szablony. Wbudowane oraz własne
- Używanie Spider'ów. Połączenia między obiektami
- Symulator projektu

#### **Drugi dzień – godz. 9:00 – 16:00**

- Logowanie danych oraz wykresy
- Alarmy i Zdarzenia. Kontrolka Alarm Viewer
- Alarmy historyczne
- Archiwizacja danych. Obsługa baz danych
- Konfiguracja i obsługa SQL Server
- Logowanie danych z użyciem dedykowanych Agentów
- Receptury
- Zabezpieczenia użytkowników i grup. Profile i dostępy
- Tworzenie skryptów

#### *SCADA poziom 2 – specjalistyczny*

*Na życzenie organizujemy dedykowane jednodniowe szkolenia z zagadnień wskazanych przez klienta lub pod projekt. W tej sprawie prosimy o kontakt z opiekunem handlowym.*

้วว

# 1.7. Wizualizacja SCADA / MES

#### *SCADA poziom 1 – podstawowy*

#### **1.7.3 MESUS – Aplikacje MES na urządzeniach MELIPC i oprogramowaniu deviceWise Enterprise Gateway**

Kod szkolenia: **MESUS** Czas trwania: **1 dzień** Cena: **550€ / osoba**  ID produktu: **701902**

#### **LOKALIZACJA**

**Balice k. Krakowa** ul. Krakowska 48

**Poznań** ul. Pastelowa 6

**Wrocław** ul. Fabryczna 6

 **Gdynia** ul. Śląska 53

#### Terminy szkoleń dostępne są na stronie www

**<https://pl.mitsubishielectric.com/fa/support/training>**

![](_page_23_Picture_11.jpeg)

#### *Agenda szkolenia*

#### **Pierwszy dzień – godz. 10:00 – 16:00**

- Struktura sieciowa możliwa do realizacji z MESUS
- Oprogramowanie oraz sprzęt wchodzący w skład MESUS
- Instalacja oprogramowania
- Przygotowanie bazy danych Microsoft SQL
- Workbench funkcjonalność programu
- Devices podłączenie sterowników PLC
- Enterprise. Transport podłączenie do zewnętrznej bazy danych MS SQL
- Enterprise. Transport Maps definiowanie danych wysyłanych do DB
- Część praktyczna
- Triggers Tworzenie logiki podprogramów
- Logs & Reports Omówienie typów raportów i ich praktycznego wykorzystania
- Backup & Restore Export/Import, omówienie wszystkich typów kopii zapasowej
- Administration
- Node Restart ponowne uruchamianie urządzenia
- Alert Management działanie alarmów
- Staging Browser obsługa plików eksportowanych
- Diagnostyka. Generowanie plików diagnostyki dla wsparcia technicznego

# <span id="page-24-0"></span>1.8. Safety

#### *SCADA poziom 1 – podstawowy*

#### **1.8.1 Programowanie sterowników bezpieczeństwa iQ-R Safety i parametryzacja modułów MR-D30**

Kod szkolenia: **SAFETY iQ-R CCLIEF** Czas trwania: **2 dni** Cena: **1100€ / osoba** ID produktu: **701903**

#### **LOKALIZACJA**

**Balice k. Krakowa** ul. Krakowska 48

**Poznań** ul. Pastelowa 6

ul. Fabryczna 6

**Wrocław**

 **Gdynia** ul. Śląska 53

**Warszawa** ul. Krakowiaków 44

Terminy szkoleń dostępne są na stronie www

#### **<https://pl.mitsubishielectric.com/fa/support/training>**

![](_page_24_Picture_12.jpeg)

#### *Agenda szkolenia*

#### **Pierwszy dzień – godz. 10:00 – 16:00**

- Prezentacja modeli sterowników iQ-R
- Prezentacja rozwiązań bezpieczeństwa Mitsubishi Electric
- Konfiguracja sterownika bezpieczeństwa
- Wprowadzenie do obsługi sieci CC-Link IE Field
- Wprowadzenie do obsługi modułów bezpieczeństwa
- Programowanie PLC. Tworzenie programu bezpieczeństwa
- Diagnostyka programu bezpieczeństwa
- Zabezpieczenia i weryfikacja projektu sterownika bezpieczeństwa

25

#### **Drugi dzień – godz. 10:00 – 16:00**

- Wprowadzenie do serwowzmacniaczy MR-J4-GF
- Prezentacja funkcji modułu MR-D30
- Konfiguracja modułu MR-D30
- Obsługa funkcji bezpieczeństwa: STO, SS1 i SLS
- Przykładowy program obsługi funkcji bezpieczeństwa
- Monitorowanie i obsługa modułu MR-D30

# <span id="page-25-0"></span>1.9. Oddziały Mitsubishi Electric w Polsce

![](_page_25_Figure_1.jpeg)

![](_page_25_Picture_101.jpeg)

<span id="page-26-0"></span>![](_page_26_Picture_0.jpeg)

8

 $\boldsymbol{Q}$ 

### **Automating the World**

ONLINE

27

 $Q_{\ell}$ 

 $\sim$ 

**Szkolenia zdalne**

 $\sqrt{2}$ 

 $F10$ 

### <span id="page-27-0"></span>2.1. Informacje organizacyjne – wyciąg z regulaminu szkoleń

**1.** Szkolenia zdalne są prowadzone przez platformę do wideokonferencji. W ramach usługi Mitsubishi Electric bezpłatnie wypożycza zestawy szkoleniowe, na których można aktywnie ćwiczyć podczas szkolenia. W przypadku problemów, prowadzący zdalnie łączy się z komputerem kursanta i pomaga w ich rozwiązaniu.

Intencją szkoleń zdalnych prowadzonych przez Mitsubishi Electric jest to, by swoim charakterem jak najbardziej przypominały szkolenia stacjonarne.

#### **2. Wymagania techniczne:**

- komputer z dostępem do internetu
- łącze internetowe o minimalnej przepustowości odbierania 1,5 Mbit/s i wysyłania 1 Mbit/s liczonych na każdego uczestnika (test: speedtest.pl)
- dwa monitory
- słuchawki z mikrofonem
- kamera (wbudowana w laptopa)

#### **3. Aby wziąć udział w szkoleniu należy:**

- zwrócić się po ofertę do swojego opiekuna handlowego Mitsubishi Electric
- wypełnić formularz zgłoszeniowy i wysłać podpisany skan na wskazany adres email
- wypełnić umowę wypożyczenia i wysłać w dwóch kopiach do Mitsubishi Electric
- oczekiwać na potwierdzenie przyjęcia zgłoszenia i zapisu na szkolenie

Zawarcie umowy o świadczenie usługi szkoleniowej następuje w momencie potwierdzenia przyjęcia zgłoszenia i zapisu na dane szkolenie przez Mitsubishi Electric.

Zgłoszenia przyjmowane są do 5 dnia roboczego przed terminem szkolenia.

Jeśli nie posiadacie Państwo opiekuna handlowego Mitsubishi Electric to prosimy o kontakt na nasz ogólny numer telefonu i poprosić o rozmowę z działem handlowym.

**4.** O przyjęciu na szkolenie decyduje kolejność zgłoszeń i spełnienie dodatkowych warunków – jeśli wystąpią. Klienci nie posiadający limitu kredytowego w Mitsubishi Electric będą poproszeni o pełną przedpłatę należności. Klientom z przyznanym limitem kredytowym zostanie wystawiona faktura po szkoleniu płatna w terminie 30 dni.

#### **5. Uczestnikom zapewniamy:**

- Wykwalifikowanego szkoleniowca i specjalistyczny poziom szkolenia
- Zestawy szkoleniowe (zdjęcia na kolejnych stronach)

### 2.1. Informacje organizacyjne – wyciąg z regulaminu szkoleń

- Małe grupy szkoleniowe
- Możliwość zadawania pytań i indywidualną pomoc w trakcie szkolenia
- Drukowane materiały szkoleniowe
- Imienny certyfikat udziału w szkoleniu

**6.** Dzień przed terminem szkolenia uczestnicy biorą udział w obowiązkowym połączeniu próbnym, w którym testują połączenie, działanie sprzętu oraz uczą się korzystania z platformy do wideokonferencii.

Mając na uwadze zachowanie płynności szkolenia uczestnicy nieprzygotowani i z uporczywymi problemami technicznymi mogą zostać wykluczeni ze szkolenia.

#### **7. Rezygnacje ze szkolenia (dni robocze przed terminem):**

- do 5 dnia: bez konsekwencji
- poniżej 5 dnia: pełna opłata wg oferty
- Nieobecność zgłoszonego uczestnika:
- pełna opłata wg oferty

Po szkoleniu należy zwrócić zestaw szkoleniowy w terminie wg umowy wypożyczenia. Obowiązuje opłata 500 zł za każdy dzień opóźnienia.

**8.** W przypadku poważnych problemów technicznych lub organizacyjnych, w tym braku minimalnej liczby uczestników, organizator zastrzega sobie możliwość odwołania szkolenia lub przeniesienia na inny termin. Jeśli na tydzień przed terminem szkolenia nie ma chętnych dane szkolenie jest odwoływane.

29

**9.** Obowiązuje Regulamin Szkoleń Zdalnych Mitsubishi Electric.

<span id="page-29-0"></span>![](_page_29_Picture_0.jpeg)

### **Automating the World**

30

# **Kursy wideo**

### <span id="page-30-0"></span>3.1. Informacje organizacyjne

*Kursy wideo to alternatywna forma nauki w aktualnych czasach. Filmy nagrane przez trenerów Mitsubishi Electric mają charakter mocno praktyczny. Typowy odcinek składa się z omówienia danej funkcjonalności i przećwiczenia jej w oprogramowaniu. Co pewien czas pojawiają się też zadania do samodzielnego wykonania wraz z rozwiązaniami. Kursant może wszystkie przedstawiane ćwiczenia wykonywać równolegle na symulatorach w darmowym oprogramowaniu trial ściągniętym ze stron www Mitsubishi Electric.* 

### **Dla kogo są kursy online?**

Dla osób które nie miały jeszcze styczności z produktami Mitsubishi Electric oraz dla tych którzy już pracowali na naszych produktach, ale czują że mają braki w wiedzy z zakresu ich programowania i obsługi.

### **Gdzie oglądać kurs?**

Filmy wyświetlane są bezpośrednio w przeglądarce internetowej. Wystarczy dowolny PC, smartfon lub tablet z dostępem do internetu.

### **Jak długo trwa dostęp do kursu?**

1 rok od aktywacji.

### **Czy ukończenie kursu jest zaświadczane certyfikatem?**

Tak, kursant w każdej chwili może poprosić o test wiedzy online. Po jego zdaniu otrzymuje drukowany, imienny certyfikat ukończenia kursu.

### **Jak zakupić szkolenie?**

Należy się zwrócić do swojego opiekuna handlowego Mitsubishi Electric lub napisać emaila na adres:

**<mts.szkolenia@mpl.mee.com>**

# <span id="page-31-0"></span>3.2. Kurs PLC

### Programowanie kompaktowych sterowników iQ-F (FX5) w środowisku GX Works3

*Kurs kompleksowo ukazuje wszelkie aspekty programowania i obsługi tych popularnych PLC od podstaw do zagadnień zaawansowanych. Szkolenie zaczyna się od założenia projektu, ustawienia połączenia z PLC i konfiguracji podstawowej, a następnie przechodzi przez kolejne niezbędne funkcjonalności pomocne w programowaniu. W części drugiej kursu wytłumaczone są specjalistyczne, wbudowane funkcjonalności sterowników FX5 takie jak np. obsługa sygnałów analogowych, funkcje pozycjonowania czy wieloprotokołowa komunikacja ethernet. Szkolenie uzupełnione jest pokazami działania programów na realnym sprzęcie oraz ćwiczeniami do samodzielnego wykonania z rozwiązaniami.*

Czas trwania: **13h** Język: **polski** Cena: **100 euro / os** 

#### Wymagania:

- **znajomość ogólnych podstaw programowania sterowników PLC**
- **(opcjonalnie) komputer z programem GX Works3 (wersja demo do pobrania ze strony www Mitsubishi Electric)**

#### ID produktu: **574433**

#### Tematyka odcinków

#### **Część I – Programowanie PLC w środowisku GX Works3**

- 0\_Wprowadzenie do szkolenia i produktu (8 min)
- 1\_Wprowadzenie do środowiska GX Works3 (21 min)
- 2\_Konfiguracja polaczenia ze sterownikiem (11 min)
- 3\_Konfiguracja HW sterownika (19 min)
- 4 Pierwsze wgranie programu PLC (19 min)
- 5\_Opis podstawowych instrukcji (22 min)
- 6\_Funkcje logiczne, identyfikacja zboczy, funkcje SET, RST (30 min) + Zadanie (5 min)

- 7\_Rejestracja komentarzy (10 min)
- 8\_Transfer i typy danych (34 min)
- 9 Zmienne lokalne i globalne (11 min)
- 10 Rejestry specjalne (10 min)
- 11\_Liczniki (21 min)
- 12\_Operacje arytmetyczne (15 min) + Zadanie (4 min)
- 13\_Porównywanie danych (13 min) + Zadanie (6 min)
- 14\_Segregacja programów (5 min)
- 15 Timery (22 min) + Zadanie (4 min)
- 16\_Bloki zmiennych i operacje na bitach (16 min)
- 17 Struktury danych (21 min)
- 18\_Tablice danych (16 min) + Zadanie (5 min)
- 19\_Funkcje (13 min) + Zadanie (6 min)
- 20\_Bloki funkcyjne (24 min) + Zadanie (8 min)
- 21\_Obsługa bibliotek (6 min)
- 22 Zabezpieczanie projektu (7 min)

# 3.2. Kurs PLC

### Tematyka odcinków

#### **Część II – Zaawansowane funkcjonalności sterowników FX5**

- 0\_Budowa sterownika oraz możliwości jego rozbudowy (13 min)
- 1\_Wejścia i wyjścia analogowe (39 min)
- 2\_Typy wykonywania programów (15 min)
- 3\_Obsługa przerwań (13 min)
- 4\_Wbudowane funkcje pozycjonowania (1h 32 min) + Zadanie (10 min)
- 5\_Szybki licznik (46 min)
- 6\_Wyjście PWM (16 min)
- 7\_Pomiar szerokości impulsu (10 min)
- 8.1 Komunikacia szeregowa cz1 Modbus RTU (14 min)
- 8.2\_Komunikacja szeregowa cz2 InverterProtocol (14 min)
- 9.1\_Komunikacja Ethernet cz1 komunikacja socketowa (23 min)
- 9.2\_Komunikacja Ethernet cz2 protokół SLMP (24 min)
- 9.3 Komunikacja Ethernet cz3 MODBUS TCP (12 min)
- 9.4 Komunikacja Ethernet cz4 CC Link IE Field Basic (15 min)
- 10\_Diagnostyka sterownika (13 min)

#### **[18\\_Tablice danych \(16 min\)](https://mecee.showpad.com/share/Tprz4DceSOGKOrDQvgu3T)**

#### **[18\\_Tablice danych – Zadanie \(5 min\)](https://mecee.showpad.com/share/BQ0BLirQwn1eoR6mWnhSd)**

Przed zakupem zapraszamy do zapoznania się z przykładowymi filmami ze szkolenia (kliknij by uruchomić film w przeglądarce internetowej):

![](_page_32_Picture_21.jpeg)

# Sterowniki iQ-F<br>szkolenie podstawowe

![](_page_32_Picture_23.jpeg)

# 3.2. Kurs PLC

![](_page_33_Picture_26.jpeg)

### Zadanie do samodzielnego wykonania

- Napisać program wyznaczający wynik logiczny poniższej funkcji

$$
(\overline{A} * B) + (A * \overline{B})
$$

- Uzupełnić tabelę, gdzie Y jest wynikiem funkcji

![](_page_33_Picture_27.jpeg)

- Język FBD/LD

- Wykorzystując poznane bloki logiczne

![](_page_33_Picture_28.jpeg)

### <span id="page-34-0"></span>3.3. Kurs HMI

### Programowanie paneli operatorskich serii GOT2000

*Kurs kompleksowo ukazuje wszelkie aspekty projektowania ekranów i funkcjonalności paneli HMI. Prowadzi od zagadnień podstawowych takich jak założenie projektu, opis środowiska i komunikacja z panelem, następnie omawiane są obiekty i kontrolki działające na ekranach i zaawansowane funkcjonalności takie jak obsługa alarmów, skryptów czy wielojęzyczność projektu. Szkolenie prowadzone jest na symulatorze panelu oraz sterownika PLC, które idealnie odwzorowują wzajemną komunikację tych urządzeń. Kurs uzupełniony jest zadaniami do samodzielnych ćwiczeń z rozwiązaniami.*

Czas trwania: **6,5h** Język: **polski** Cena: **50 euro / os** 

#### Wymagania:

**• (opcjonalnie) komputer z programem GT Designer3 (wersja demo pakietu GT Works3 do pobrania ze strony www Mitsubishi Electric)**

#### ID produktu: **512111**

#### Tematyka odcinków

- 0\_Wprowadzenie do szkolenia i produktu (9 min)
- 1\_Zakładanie projektu, środowisko GT Designer3 (24 min)
- 2\_System pomocy i manuale (10 min)
- 3\_Praca z fizycznym panelem i w symulatorze (22 min)
- 4\_Przyciski i lampki bitowe (30 min)
- 5\_Adresowanie PLC. Style graficzne. Funkcja widoczności i deaktywacji obiektu (32 min)
- 6\_Podstawowe obiekty liczbowe. Pola i przyciski numeryczne (29 min)
- 7\_Wspólny pasek nawigacyjny (17 min)
- 8\_Zmienne symboliczne PLC. Pola numeryczne. Wyświetlanie wartości i limity (24 min)
- 9\_Suwak numeryczny. Obiekty numeryczne. Ćwiczenia (16 min)
- 10\_Okienka funkcyjne. Przycisk wielofunkcyjny. Ćwiczenia (36 min)
- 11\_Wielojęzyczność projektu (27 min)
- 12\_Teksty dynamiczne (9 min)
- 13 Alarmy. Konfiguracja i opcje (41 min)
- 14 Skrypty (31 min)
- 15\_Zabezpieczenia. Poziomy dostępu (14 min)
- 16\_Zabezpieczenia. Konta użytkowników (15 min)

Przed zakupem zapraszamy do zapoznania się z przykładowymi filmami ze szkolenia (kliknij by uruchomić film w przeglądarce internetowej):

35

**[1\\_Zakładanie projektu, środowisko GT](https://mecee.showpad.com/share/zOI5Z430nL56UXijuPhOD) Designer3 (24 min)**

**[10\\_Okienka funkcyjne. Przycisk wielofunkcyjny. Ćwiczenia \(36 min\)](https://mecee.showpad.com/share/niLLc8mo2c5TnJQgQWoi2)**

### 3.3. Kurs HMI

![](_page_35_Picture_1.jpeg)

![](_page_35_Picture_2.jpeg)

![](_page_35_Figure_3.jpeg)

# Zapraszamy do skorzystania z darmowych kursów wideo.

### <span id="page-37-0"></span>3.4. Kurs ROBOTY

### **Roboty** - Obsługa i programowanie w środowisku RT Toolbox3

*Kurs wprowadza w tematykę uruchomienia i zaprogramowania robota. Prowadzi użytkownika przez takie zagadnienia jak: założenie projektu i opis środowiska RT Toolbox3, praca robota w trybie ręcznym, podstawowa parametryzacja, zaprogramowanie konkretnych aplikacji i uruchomienie w trybie pracy automatycznej.*

Czas trwania: **53 min** Język: **angielski (RT Toolbox3), polski (RT Toolbox2)** Cena: **darmowe**

#### Wymagania:

**• (opcjonalnie) komputer z programem RT Toolbox3** 

![](_page_37_Picture_6.jpeg)

### Tematyka odcinków

1.1 Założenie projektu (3 min) 1.2 Przegląd drzewka projektu (3 min) 2. Tryby sterowania ręcznego (6 min) 3.1 Weight and Size (2 min) 3.2 Tool (2 min) 3.3 Tool Automatic Calculation (6 min) 3.4 Collision Detection (2 min) 3.5 Free Plane Limit (2 min) 3.6 User Defined Area (2 min) 4.1 Edytor programu (2 min) 4.2 Teaching Box. Zapis pozycji (5 min) 4.3 Pierwszy program (5 min) 4.4 Debugowanie w trybie ręcznym (3 min) 4.5 Debugowanie w trybie auto (4 min) 4.6 Program zaawansowany (2 min) 4.7 Praca w trybie auto (2 min)

Linki do kursów na YouTube:

**[Roboty – obsługa i programowanie w środowisku RT](https://www.youtube.com/playlist?list=PL6vnHuigEs_JfWDeKVSDyMeOD_q1ZSc-U) Toolbox3 (EN)**

**[Roboty – obsługa i programowanie w środowisku RT](https://www.youtube.com/playlist?list=PL6vnHuigEs_K8xqtrL4S-4_YAAO5SAr48) Toolbox2 (PL)**

### <span id="page-38-0"></span>3.5. Kurs SERWO

### **Sterowanie napędem serwo.**  Programowanie aplikacji

*Kurs omawia tematykę konfiguracji napędów serwo i programowania aplikacji ruchu w technologii PLC Open zaimplementowanej do środowiska programistycznego GX Works3. Szkolenie w praktyczny sposób, na konkretnym sprzęcie, przeprowadza kursanta przez kolejne kroki uruchomienia aplikacji. Każdy test uzupełniony jest pokazem działającego układu. Finałem kursu jest zaprogramowanie zaawansowanej aplikacji z synchronizacją bezpośrednią napędów i po krzywce.*

Czas trwania: **41 min** Język: **polski** Cena: **darmowe**

Wymagania: **• (opcjonalnie) komputer z programem GX Works3 i MR Configurator2** 

### Tematyka odcinków

- 1\_Prezentacja zestawu. Założenie projektu (7 min)
- 2 Podstawowe parametry (4 min)
- 3\_Import biblioteki i programowanie (5 min)
- 4\_ Sterowanie ręczne J OG (5 min)
- 5\_Bazowanie napędów (6 min)
- 6\_ Tryby sterowania (7 min)
- 7\_Synchronizacja osi (7 min)

Link do kursów na You Tube:

**[Sterowanie napędem serwo. Programowanie aplikacji](https://www.youtube.com/playlist?list=PL6vnHuigEs_KwZ59XAxrKfQwOtyHz7J0U)**

![](_page_38_Picture_15.jpeg)

![](_page_38_Picture_16.jpeg)

![](_page_39_Picture_0.jpeg)

### **Automating the World**

**https://pl.mitsubishielectric.com/fa** follow as **https://pl.mitsubishielectric.com/fa** 

![](_page_39_Picture_3.jpeg)